# 3D graphic representation of Atlas Detector in web browser

#### Presenter

#### Lasha Phataridze

Co-presenter

#### **Besik Kekelia**

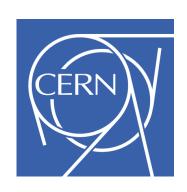

European Organization for Nuclear Research

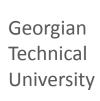

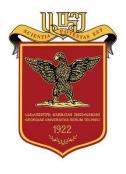

## **Preview**

- 1) What is our goal
- 2) What are we doing?
- 3) What kind of problems we have
- 4) Our plans for future

# What is our goal

#### Make browsing of 3D models available for everyone

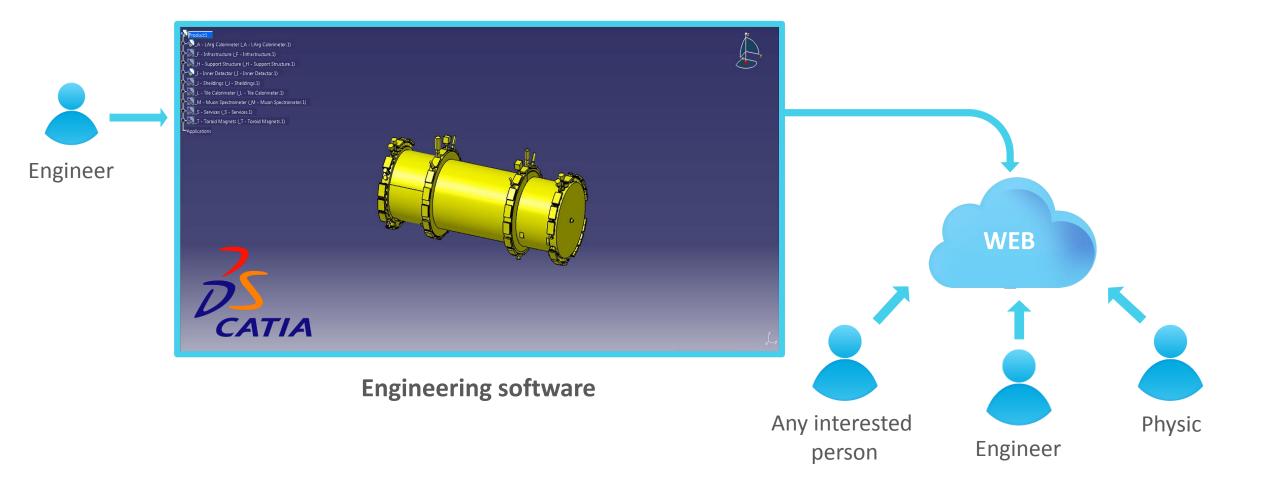

#### Step 1

Prepare model for including in PDF

#### Step 2

Inserting and designing model in PDF

#### Step 2

Embedding PDF in HTML

#### Step 1

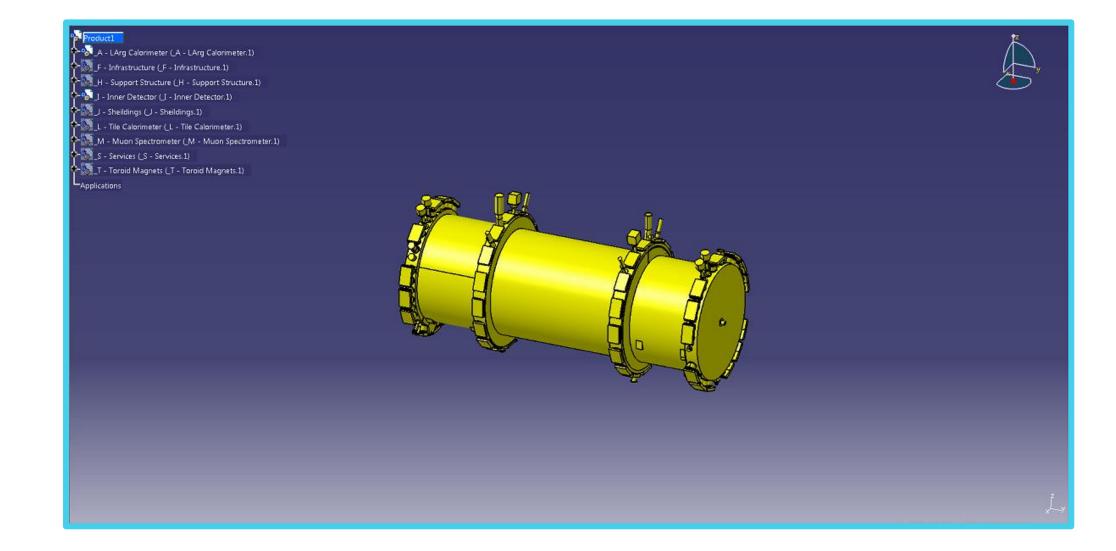

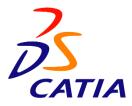

#### Step 2

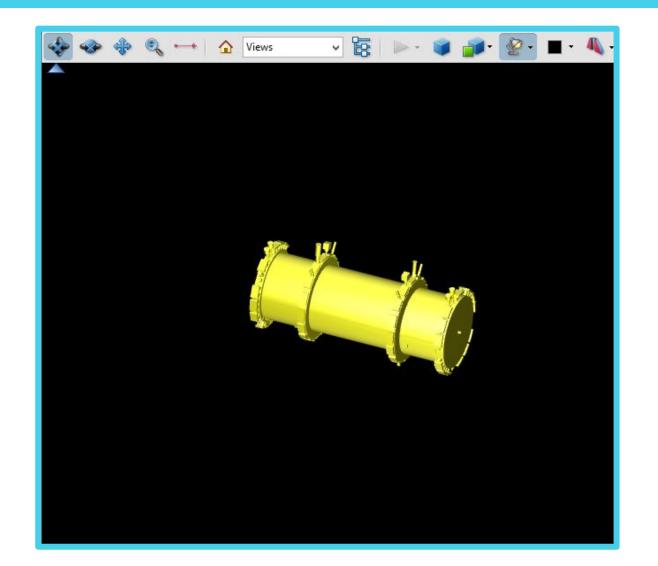

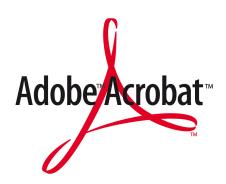

Step 3

<object data="pdf/A-LArg Calorimeter.pdf" type="application/pdf"></object>

HTML

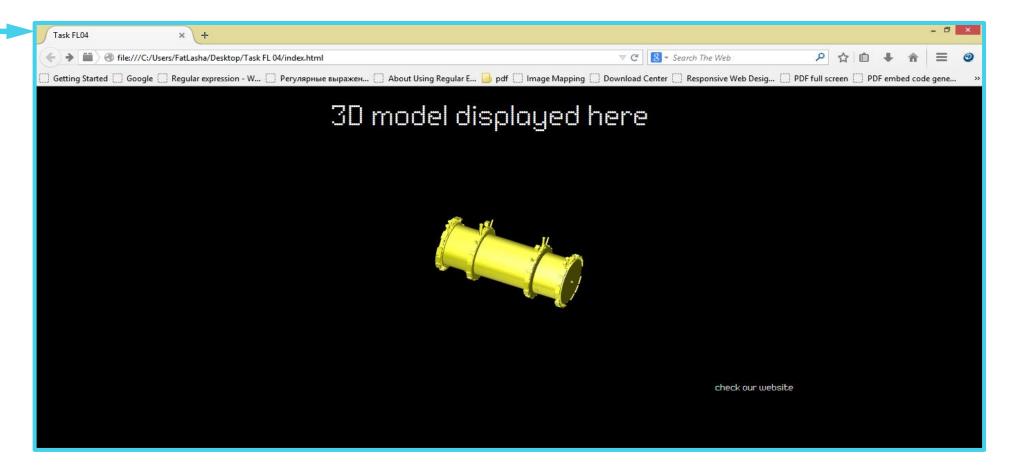

Web browser

# What kind of problems we have

- ☐ Browser do not supports Adobe Acrobat
- ☐ Adobe Acrobat format supporting
- ☐ Program is not used in browser
- ☐ Problems with large files
- ☐ Application not installed

# Our plans for the future

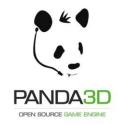

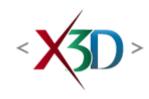

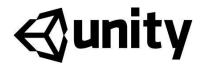

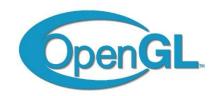

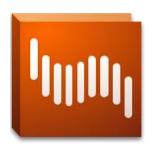

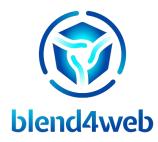

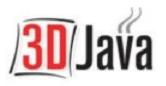

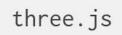

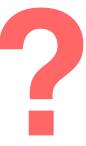

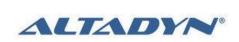

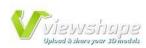

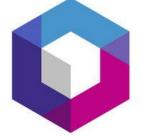

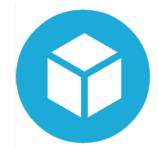

# Thanks for your attention